Новгородский Государственный Университет имени Ярослава Мудрого

# Легковесный метод интроспекции виртуальных машин

Н.И. Фурсова П.М. Довгалюк И.А. Васильев В.А. Макаров

## Интроспекция

#### Получение данных из операционной системы

#### Использование для динамического анализа

- Профилирование кода
- Обнаружение вредоносного ПО
- Мониторинг отдельных приложений

#### Актуальность

Отладка эмуляции новых платформ

Анализ вредоносного ПО

Анализ систем, в которые невозможно загрузить приложение

# Традиционный подход

- Внутренние структуры
- Программы-агенты
	- Запускается один раз для считывания информации
	- Работает в системе постоянно
- Учет параметров сборки гостевой ОС

## Проблемы

Плохая переносимость между версиями ОС

#### Система в ПЗУ

- Нельзя загрузить агента
- Неизвестны версия исходников и параметры сборки

Невозможность работы агента при воспроизведении записанного сценария

### ABI

Соглашения о вызовах Системные вызовы Сигнатуры функций **◈ PE/ELF** 

### Схема работы метода

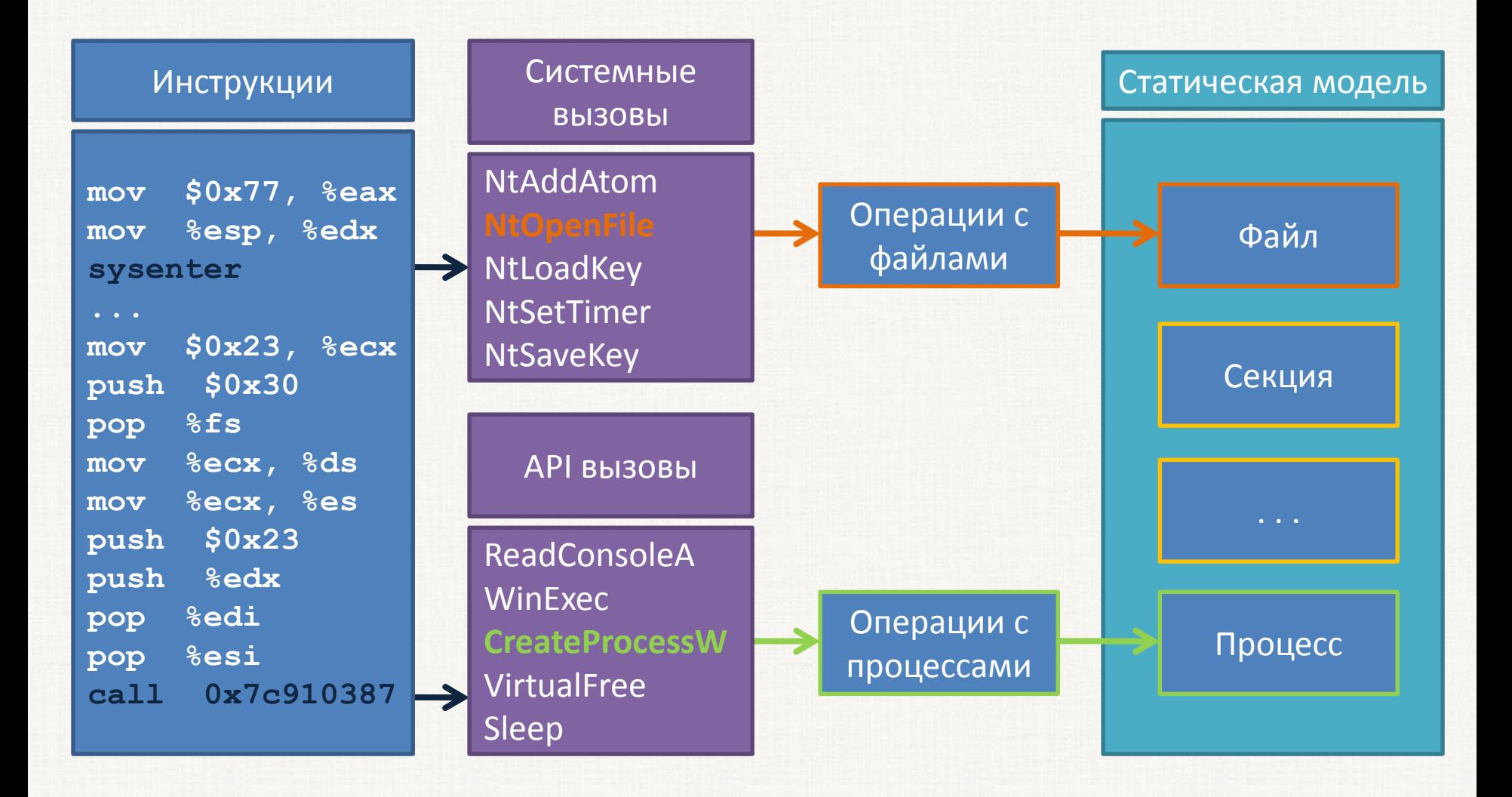

## Файловый монитор

**NtReadFile**(HANDLE FileHandle, HANDLE Event, PIO\_APC\_ROUTINE ApcRoutine, PVOID ApcContext, PIO STATUS BLOCK IoStatusBlock, PVOID Buffer, ULONG Length, PLARGE INTEGER ByteOffset, PULONG Key );

**read**(int handle, void \*buffer, int nbyte);

Abstract read (file handle, address of the buffer, number of bytes to read)

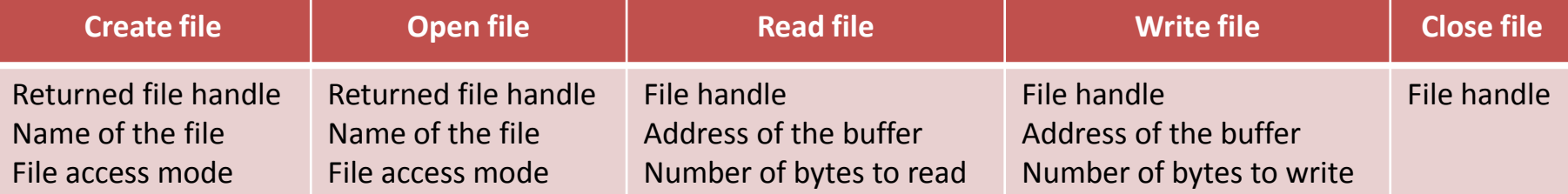

## Процессы в Linux

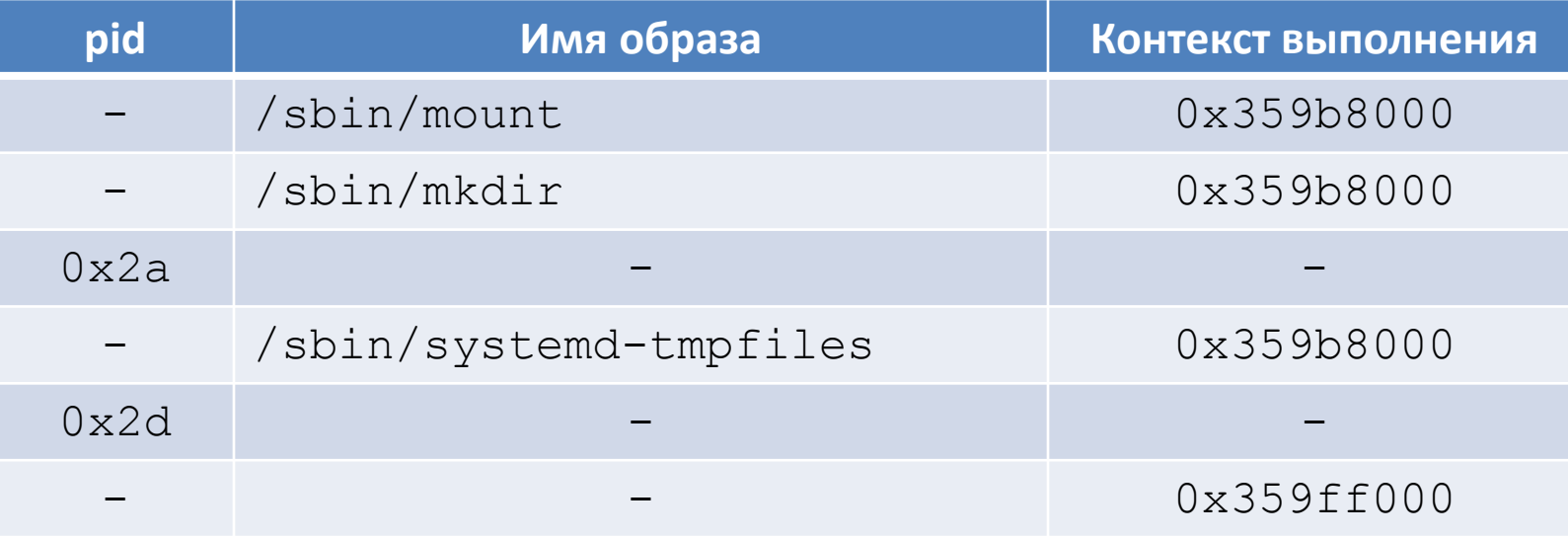

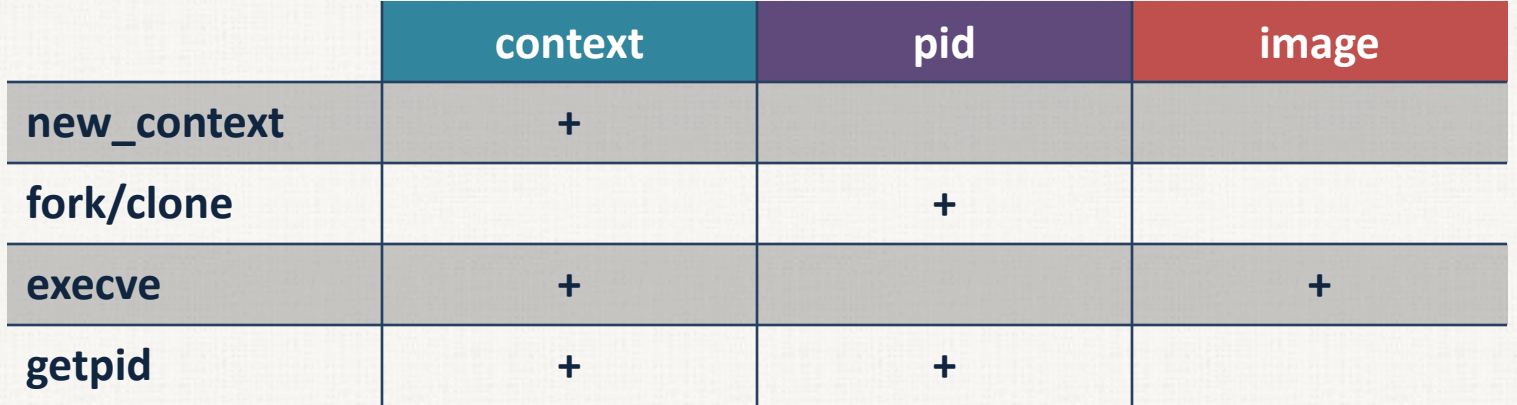

Новгородский Государственный Университет имени Ярослава Мудрого 9

## Процессы в Windows

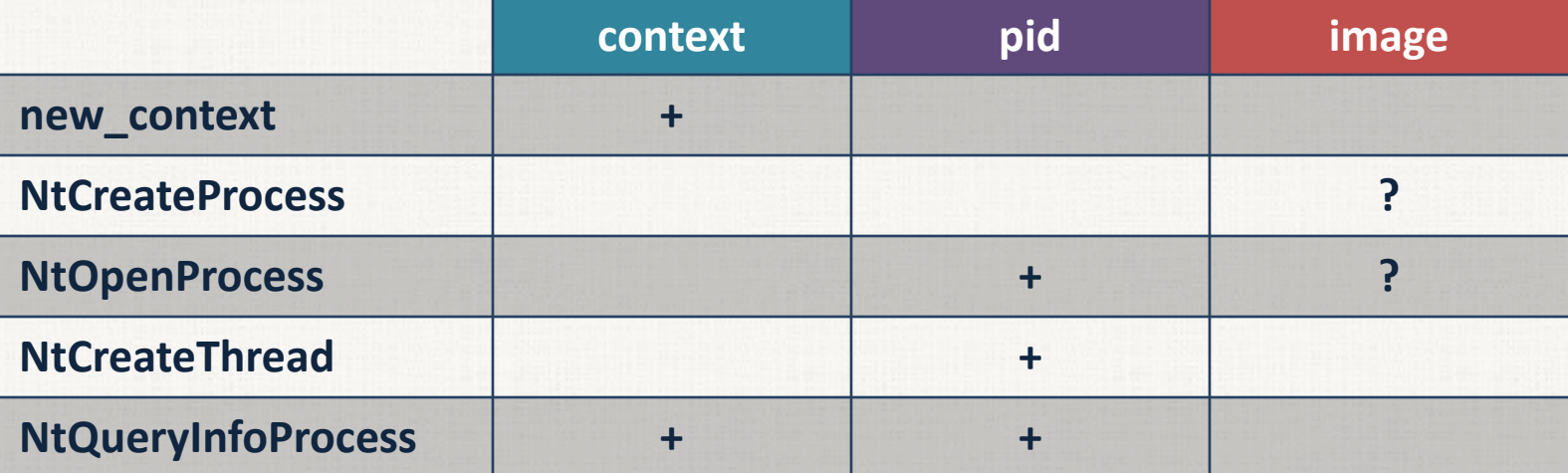

## API

#### $*$ .dll /  $*$ .so

- Имя библиотеки
- Базовый адрес
- Смещения экспортируемых функций

# Обнаружение библиотеки

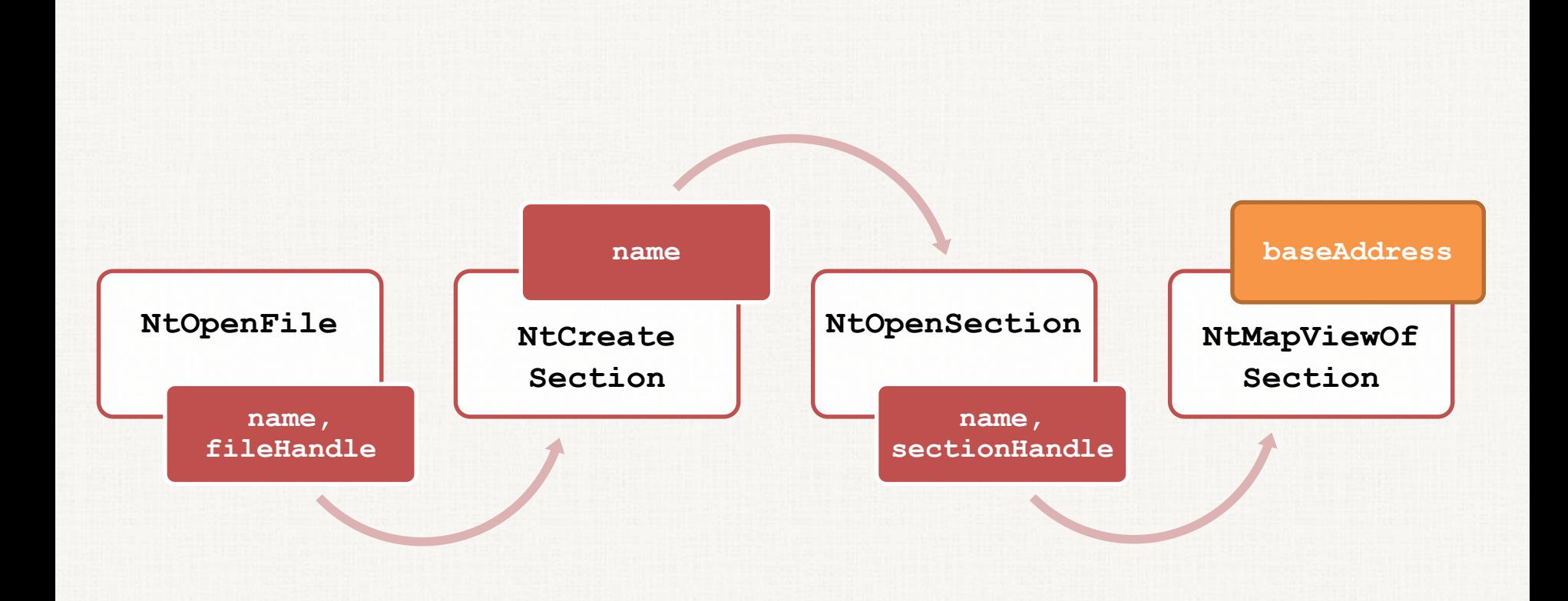

## Мониторинг API

- Windows XP, 7, 8
- $\&$  Linux 2.6 4.x
	- Встроенные системы
	- Ubuntu
	- Arch Linux

## Список процессов Windows

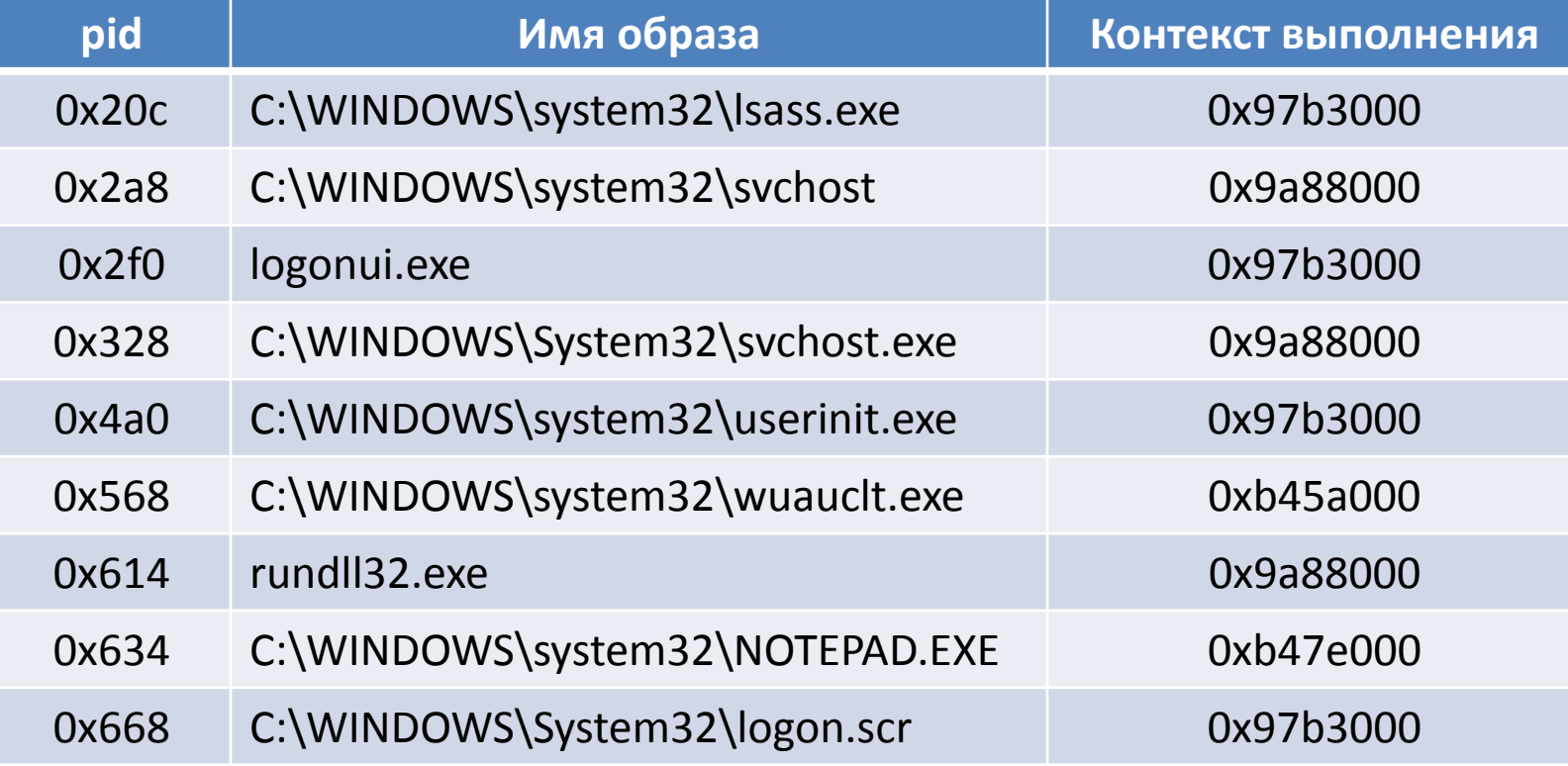

# Структура модулей для QEMU

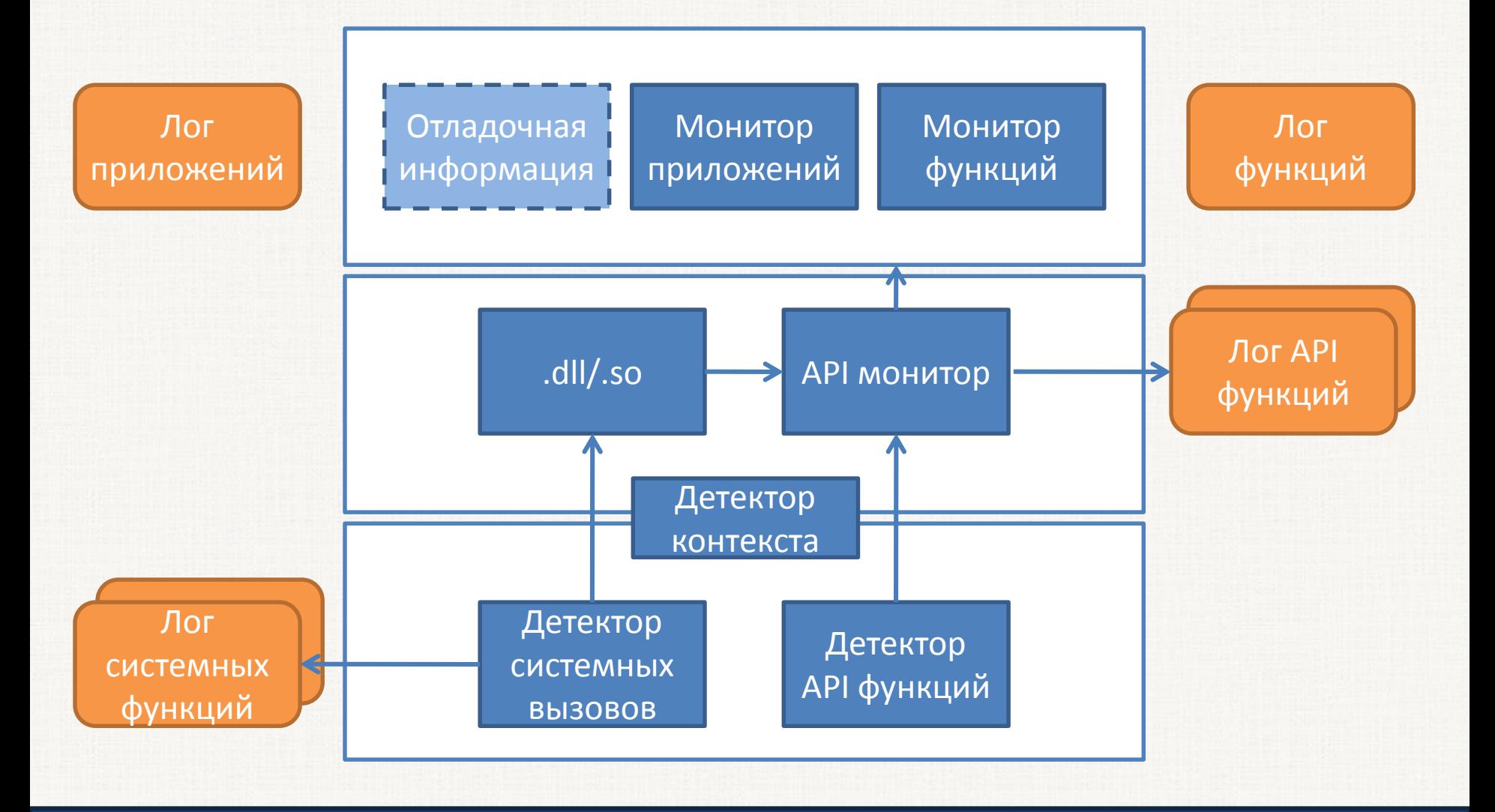

Новгородский Государственный Университет имени Ярослава Мудрого 16

### Результаты

#### Метод интроспекции через ABI

#### Программный инструмент для создания модулей интроспекции

#### Модули для мониторинга:

- файлов
- процессов
- API функций